## 高松空港 制限表面高さ照会添付資料 作成例

・素材となる地図に指定はございません。

・下図赤枠のように、照会地の区画をマーカーで囲むなどして、地図に明確に示してください。

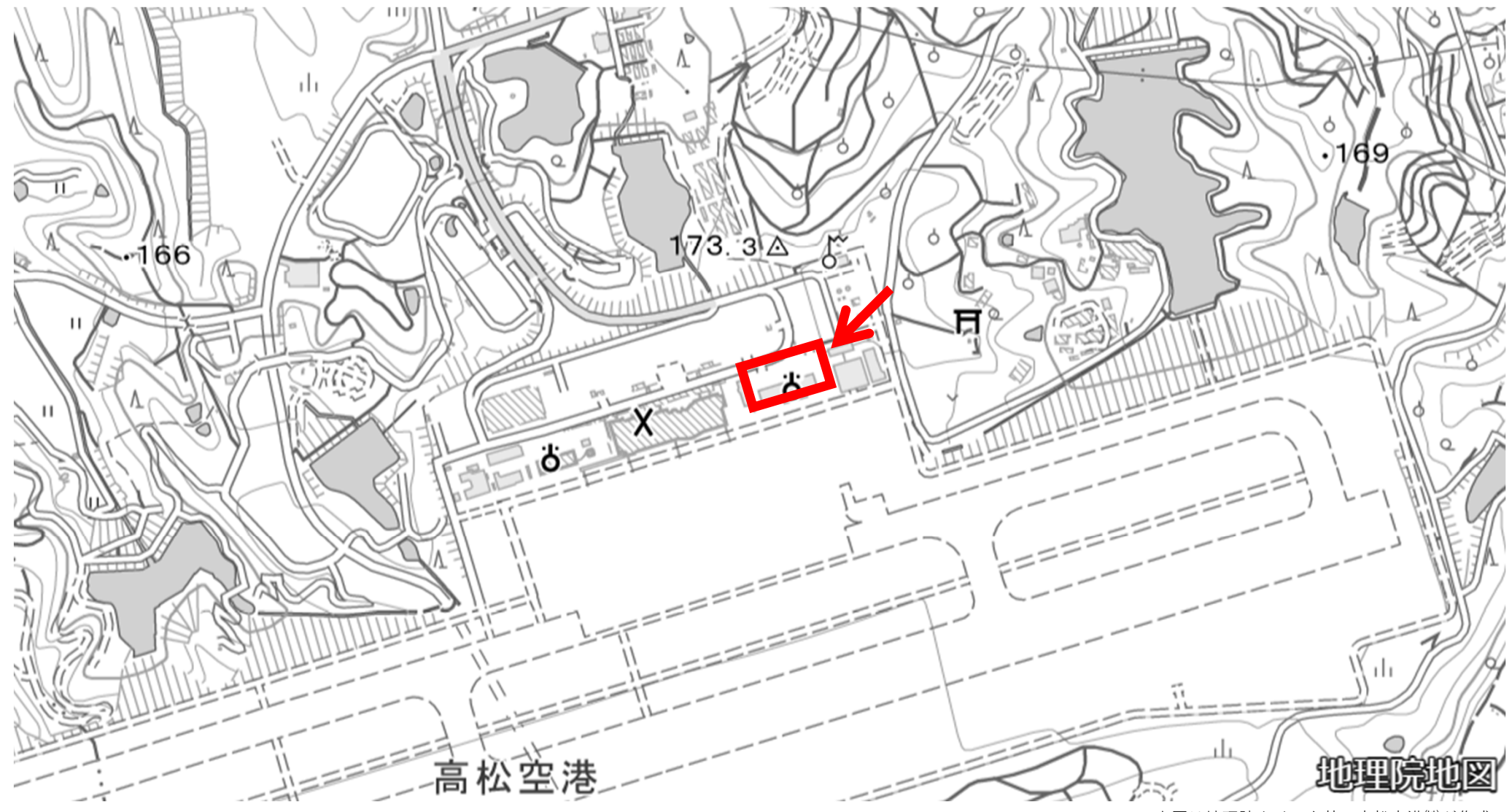

上図は地理院タイルを基に高松空港㈱が作成 国土地理院ウェブサイト (http://maps.gsi.go.jp)